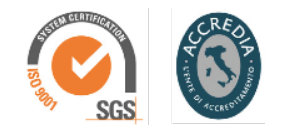

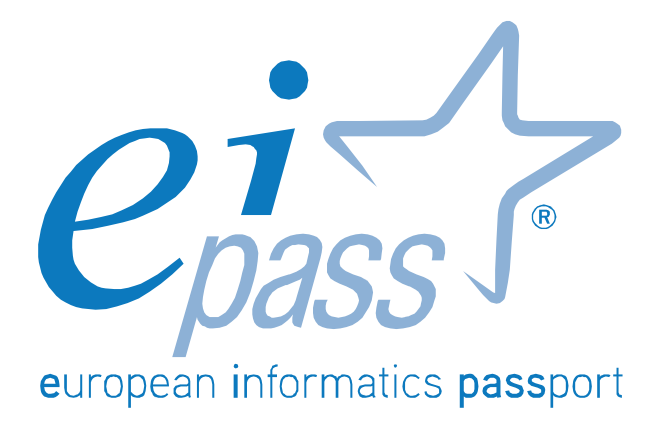

Programma analitico d'esame

## CAD 2D/3D

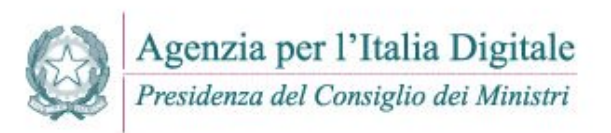

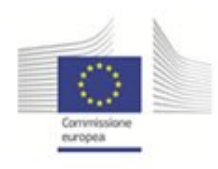

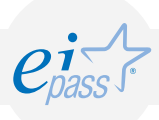

## Disegno 2D, rappresentazioni piane

Il CAD 2D è il livello base per il disegno bidimensionale, cioè quello che consente di rappresentare un oggetto mediante rappresentazioni piane. Ad esempio un parallelepipedo può essere rappresentato mediante le sue proiezioni su 3 piani ortogonali come in figura. Obiettivo di questo modulo è quello di verificare le competenze del candidato nell'utilizzo dei comandi di un CAD per realizzare entità geometriche e rappresentare oggetti in modalità bidimensionale. Il candidato deve inoltre essere in grado di gestire la stampa ed il plottaggio in scala dei disegni realizzati, anche importandoli e/o esportandoli totalmente o in parte da altri file di disegno e/o immagine.

In particolare, il Candidato dovrà mostrare la propria preparazione in ordine ai seguenti argomenti:

- Concetti di base e generalità
- Operazioni fondamentali con il Cad
- Gestione delle informazioni
- Funzioni avanzate del Cad
- Produzione di documentazione grafica

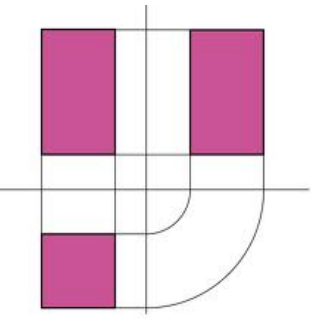

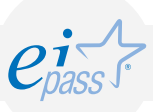

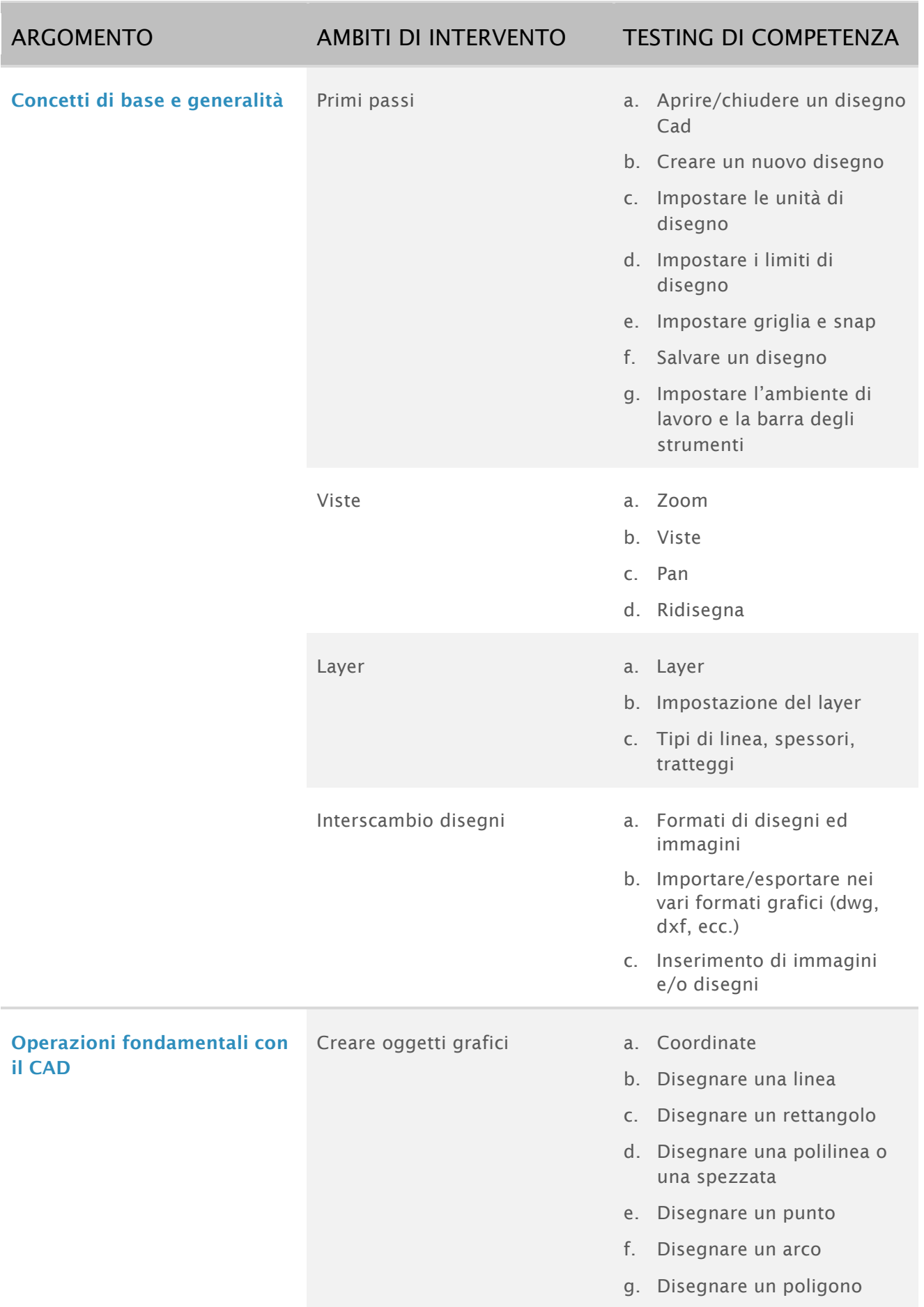

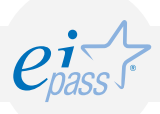

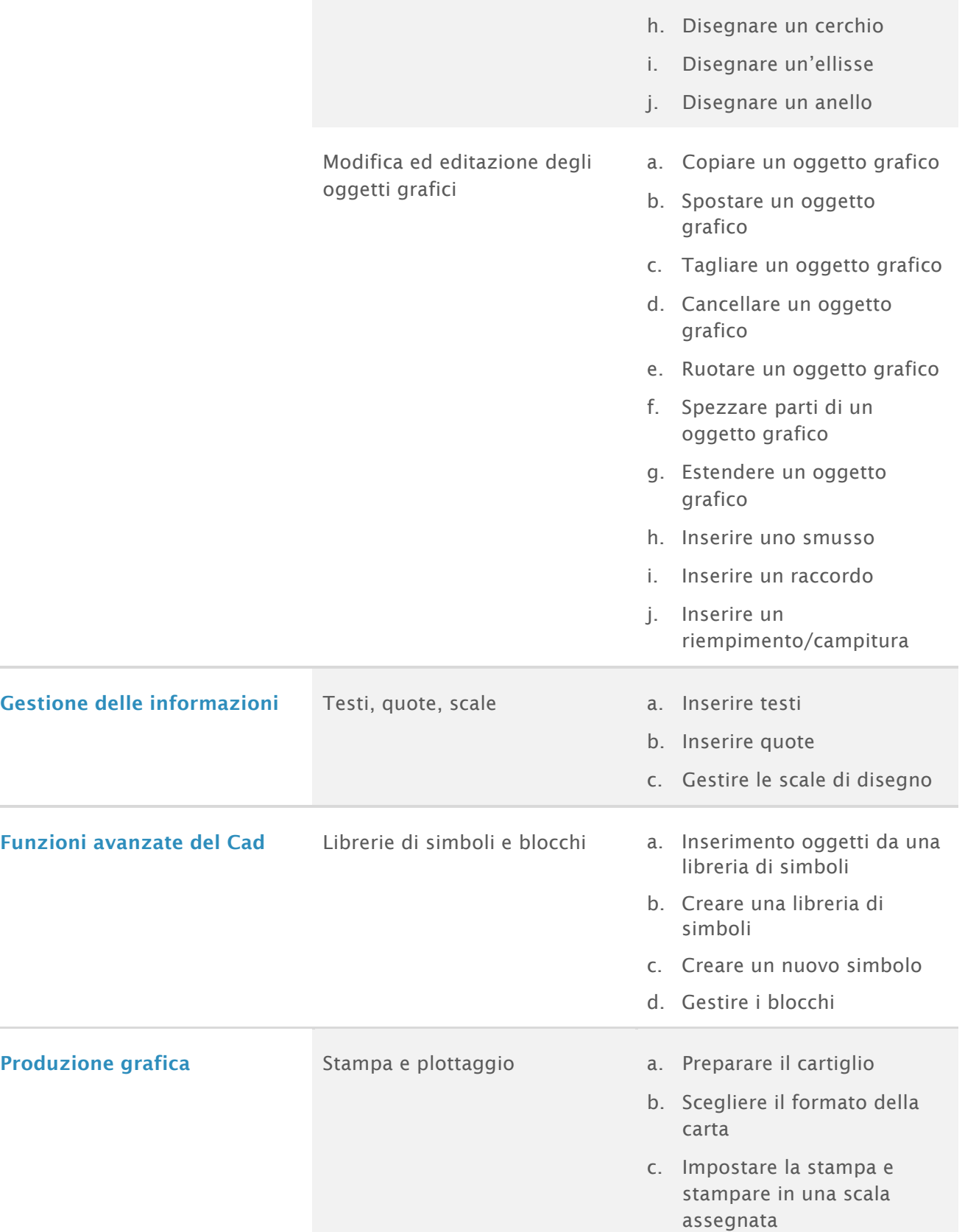

## Disegno 3D, rappresentazioni nello spazio tridimensionale

Il CAD 3D è un livello avanzato per il disegno tridimensionale, cioè quello che consente di rappresentare un oggetto mediante rappresentazioni nello spazio tridimensionale. Ad esempio un parallelepipedo può essere rappresentato come in figura in maniera completa in tutte le sue dimensioni nello spazio. Obiettivo di questo modulo è quello di verificare le competenze del candidato nell'utilizzo dei comandi di un CAD per realizzare entità geometriche e rappresentare oggetti in modalità tridimensionale. Il candidato deve essere in grado di creare, manipolare, modificare e visualizzare da tutte le angolazioni oggetti tridimensionali. Tali competenze sono fondamentali e propedeutiche per le applicazioni in tutti i settori produttivi e costituiscono la base del CAD/CAM (progettazione/produzione assistita da computer). Il candidato deve inoltre essere in grado di gestire la stampa ed il plottaggio in scala di oggetti tridimensionali, anche importandoli e/o esportandoli totalmente o in parte da altri file di disegno e/o immagine.

In particolare, il Candidato dovrà mostrare la propria preparazione in ordine ai seguenti argomenti:

- Modellazione solida
- Oggetti grafici 3D

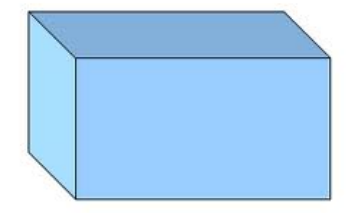

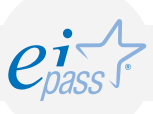

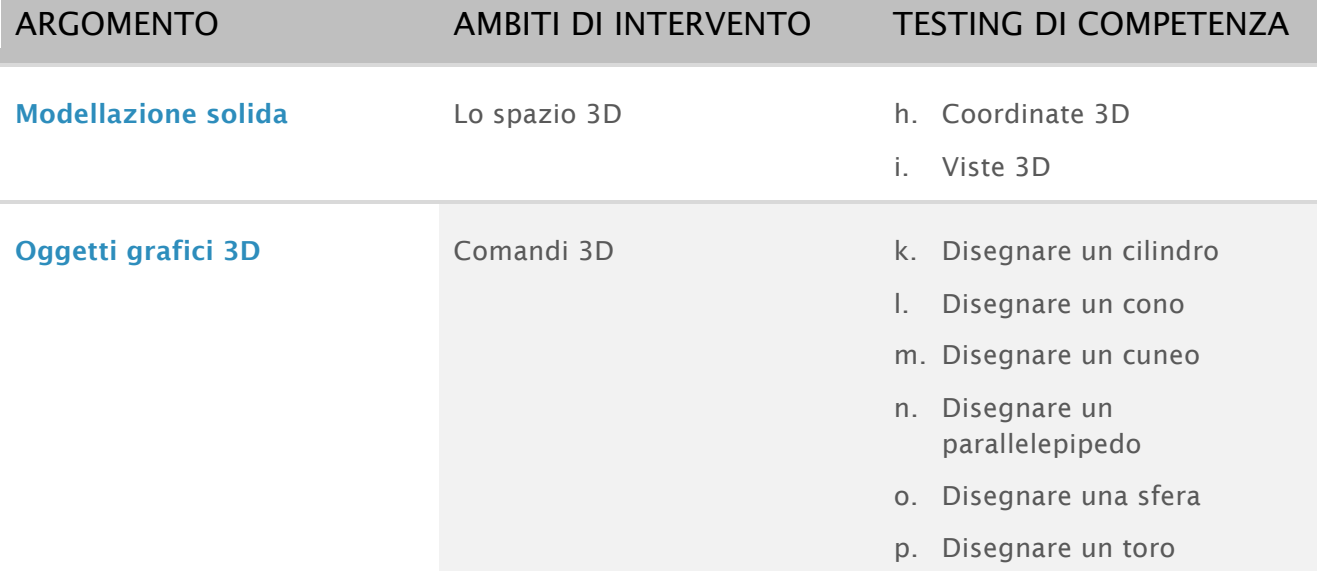

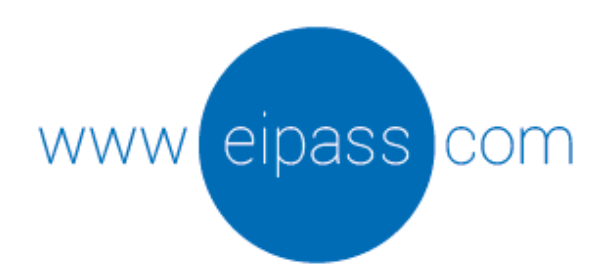

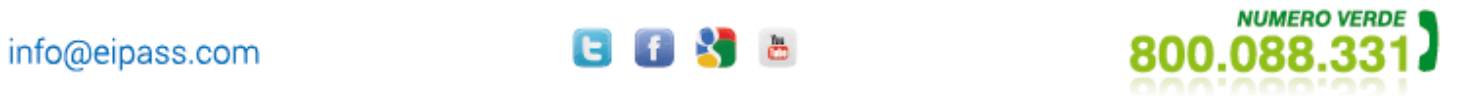

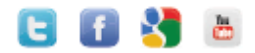